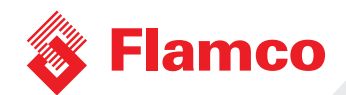

## **Flamconnect** GW-5

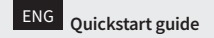

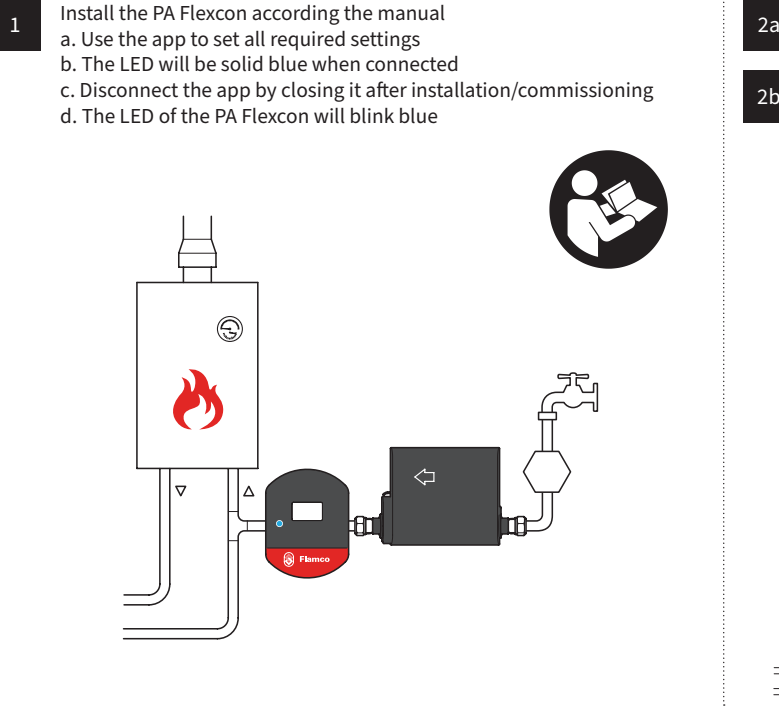

Register the gateway on the Flamconnect portal.

Register via:

www.flamcogroup.com/register-gateway

Or scan:

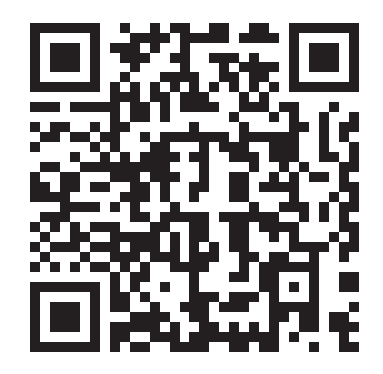

Power up the gateway by plugging the power plug into the 230V wall socket.

Place the gateway with 10 meters of the PA Flexcon. Make sure there are no signal blocking attributes between the PA Flexcon and the gateway (metal walls or closets).

2b

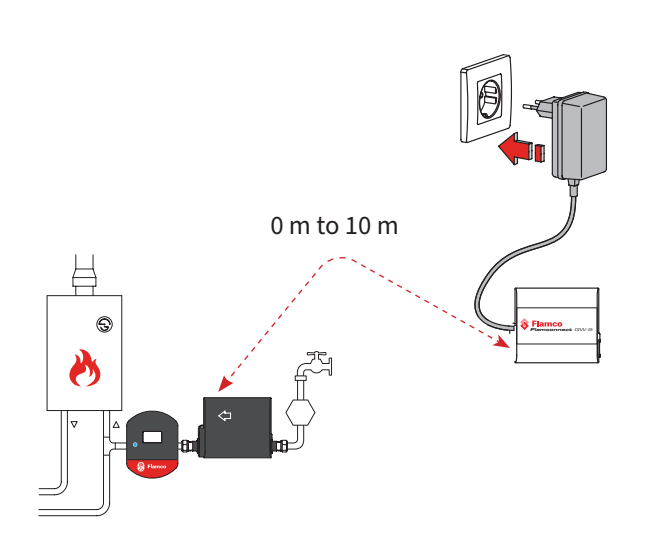

The gateway will start up and connect with the PA Flexcon (LED will go from blinking to solid blue). After this the gateway will connect to the portal.

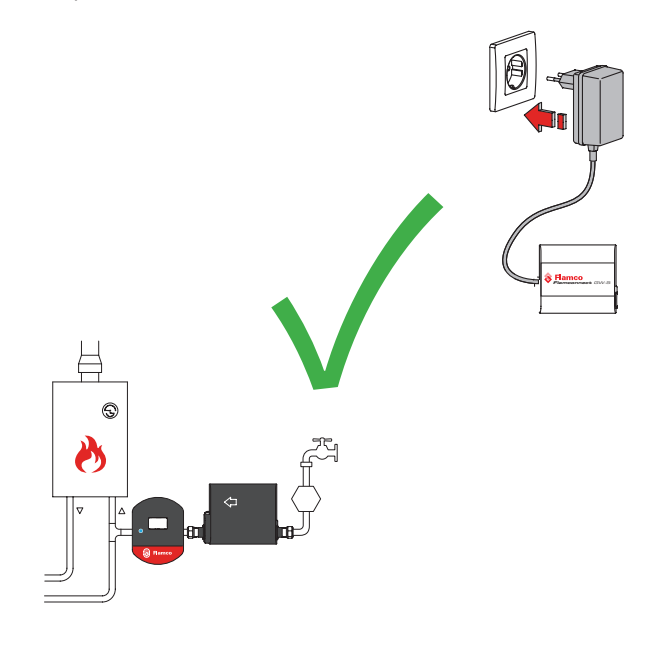

**Flamconnect** Remote Service

**flamcogroup.com/manuals**

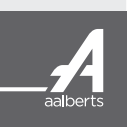

R